The Splunk .conf19 submission team searches for the latest in compelling content from customers, partners, industry analysts and Splunk experts.

#### **Basic Submission Requirements**

- The Call for Papers (CFP) process for .conf19 opens on March 12, 2019 and closes on April 18, 2019. Abstracts received after April 18 will not be considered for inclusion in the 2019 program.
- All abstracts must be written in English.
- Abstracts can only be submitted online via the Call for Papers submission portal; submissions by fax, post or email will not be considered.
- Abstracts should be no more than 1,000 characters and should include a high-level overview of what you hope to accomplish in the session.
- When introducing abbreviations or acronyms, spell out the full name or title, followed by the abbreviation or acronym in parentheses. You can then use the abbreviation or acronym by itself. Don't assume your audience knows what an abbreviation or acronym stands for. Example: Internet of Things (IoT)
- Avoid all caps (unless the official spelling denotes the use of all caps), exclamation points and other casual/personal styles of writing in the title or abstract content.
- Have someone outside of your field of work proofread your title and abstract before submission. While the person may not understand all the technical terms or references, they can help catch grammatical/spelling errors and determine if you are communicating the goals of your session effectively.
- Once submitted in the tool, you will be able to make updates to your presentation up until April 18th, when CFP closes.

# **Tips for Creating Effective Titles for Submission**

12.130.60.60.60.60.60.60.4 [OFFICING] "GET /category\_id=GIFTS&JSESSIONID=SD1SL4FF10ADFF10ADFF10ADFF10ADFF10ADF<br>Spionid=Streen: Southercup-shopping.com/-buttercup-shopping.com/-buttercup-shopping.com/----------------------

cart.do?action=view&itemId=EST-6&product\_id=FI-SW-01" "Opera/9.20 (Windows NT 6.0; U; en)" 559 128.241.220.82 [07/Jan 18:10:57:123] "GET /produscreen?product\_id=FL-DSH-01&JSESSIONID=SD5SL7FF6ADFF9 HTTP 1.1" 404 3322 "http://buttercup-shopping.com/category.screen?category\_id=GI la.0 (compatible; MSIE 6.0; Windows NT 5.1)" 317 27.160.0.0 [07/Jan 18:10:56:156] "GET /oldlink?item\_id=EST-26&JSESSIONID=SD5SL9FF1ADFF3 18 "http://buttercup-shopping.com/cart.do?action=purchase&itemId=EST-26&product\_id=K9-CW-01" "Mozilla/4.0 (compatible; MSIE 6.0; Windows .NET CLR  $\pm$  1.43221 = 468 125.17.14 100 [07/Jan 18:10:56:147] "POST /category.screen?category\_id=SURPRI $\pm$  200 2423321 = 200 247TP 1.1  $\blacksquare$   $\blacksquare$   $\blacks$ Call **for Papers: 1999 18:10:56:1471** "POST /category.screen?category\_id=SURPRI<sub>2</sub> CONT19 HTTP 1.1 ping.com/oldlink?item\_id=EST-18" "Opera/9.20 (Windows NT 6.0; U; en)" 766 130.253.37.97 [07/Jan 18:10: $\blacksquare$ JSEST-6 $\blacksquare$ JSEST-6& IDSON COMPUTE 1.200 385 "http://buttercup-shopping.com/cart.do?action=purchase&itemId=EST-6@poduct\_id=AV-SB-02" "Opera/9.01 5.1; U; en)" 553 62.216.64.19 [07/Jan 18:10:55:111] "GET /category.screen?category\_id=FLOWERS&JSESSIONID=SD8SL8FF1ADFF6 HTTP 1.1" 200 3971 "http://butter- $\mathbf{S}$ u $\mathbf{b}$ mission $\mathbf{S}$ ion $\mathbf{S}$ uid $\mathbf{C}$ uideline $\mathbf{S}$ sion=purchase&itemId=EST-6 pouct\_id=AV-SB-02" "Opera/9.01 (Windows NT 5.1; U; en)  $\mathbf{S}$ 1317  $\mathbf{S}$ 57 [07/Jan 18:10:55:108] [18:10:55:108] [18:10:5 GET /category.screen?category\_id=SURPRISE&JSESSIONID=SD1SL9FF9ADFF9\_HTTP 1.1" 404 474 "http://buttercup-shopping.com/oldlink?item\_id=EST-(compatible; MSIE 6.0; Windows NT 5.1)" 606 195.69.160.22 [07/Jan 18:10:54:192] "GET /cart.do?action=remove&itemId=EST-15&product\_id=AV-SB-02&JSES-ONID=SD4SL1FF7ADFF7 HTTP 1.1" 200 205 "http://buttercup-shopping.com/cart.do?action=remove&itemId=EST-15&product\_id=AV-SB-02" "Mozilla/4 MS 6.0; Windows NT 5.1; SV1)" 163 131.178.233.243 [07/Jan 18:10:54:1711 "GET /oldlink?item\_id=EST-17&JSESSIONID=SD1SL9FF9ADFF1 HTTP 1.1"

- Don't use abbreviations or acronyms in the titles of your submissions.
- Don't use competitor or other company names in your submission titles. If you're highlighting other companies within your session, you can include these names within the description.
- Use clear and concise language that attendees will immediately understand. The agenda will eventually host hundreds of sessions, and attendees need to easily identify sessions of interest.
- Straightforward language like "introduction to," "deep dive" and "case study" are popular examples because they quickly give the attendee important information about the session.

#### **Tips for Writing Winning Abstracts**

- Avoid starting your session description with the phrase, "In this session, we will ..." or "In this session, you will learn ..." as it adds no value and becomes tedious after several hundred sessions. Instead, try a rhetorical question, or an interesting industry data point to start your session abstract.
- Ensure that what you submit will be what you present. Nothing upsets attendees more than signing up for a session that was not as advertised.
- Your abstract should generate enthusiasm, so make sure your content is both relevant and exciting. What invaluable information will be shared during the session?
- Thoughtfully leverage the tags in the system for topics, levels and roles. Who is the target audience? What products or topics does this session cover outside of the track name? What roles would benefit from this session?

# splunk> conf19

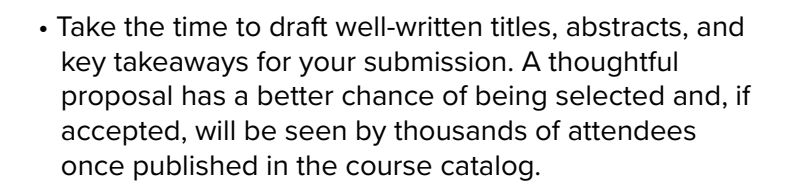

• Make sure your proposal doesn't sound like a sales pitch, but rather an exciting opportunity for attendees to learn something new. Breakout sessions are intended to be educational and are the number one reason attendees come to .conf events.

# **Typical Reasons for Abstract Rejection**

- The abstract is poorly written ideas are not clear, goals are not established and there are grammatical/spelling errors.
- The content isn't relevant to the indicated audience.
- The session value isn't clearly identified.
- The session topic isn't unique or overlaps with another more appropriate abstract.

#### **Speaker Information**

- Sessions will be selected based on the content as well as the proposed speaker(s). Speakers should have extensive experience presenting at conferences of a similar nature. If a speaker has presented at a .conf event or SplunkLive! in the past, we'll look at speaker scores and session popularity and take them into consideration during selection.
- Quality over Quantity: Take time to review your proposal before submission. Simply submitting multiple session proposals will not increase your chances of having a session selected.

### **Submission Confirmation**

• Submissions must be made by the session's proposed speaker. After submitting your proposal, a confirmation email will be sent to the author indicated within the submission profile.

#### **Abstract Review**

All submitted abstracts go through a comprehensive review process. The abstracts are reviewed by a committee of subject-matter experts, including Splunk employees.

#### **Abstract Selection and Next Steps**

You will be notified no later than the end of June about the status of your proposal. If your abstract is selected, be sure to visit the Speaker Resource Center (available starting mid-May), — it's full of information to guide presenters, new and old, through the timeline and deliverables required of .conf19 speakers. You will also be put on a distribution list for the Speaker Newsletter to help guide you through the process.

# splunk>